# C-kurssi kevät 2006

Liisa Marttinen & Tiina Niklander 17.1.2005

#### Luennon sisältö

- Kurssin rakenne
- C-kielen yleisperiaate
- (tauko)
- Tasokoe (15 min)
- Ohjelmointiprosessi

#### Kurssin rakenne

- Luennot: ti 16-18
- Verkkokurssimahdollisuus
- Laskuharjoitukset: ke 12-14
- **Harjoitustyö**
- **Kurssikoe**
- Kurssikirja: Müldner: C for java programmers

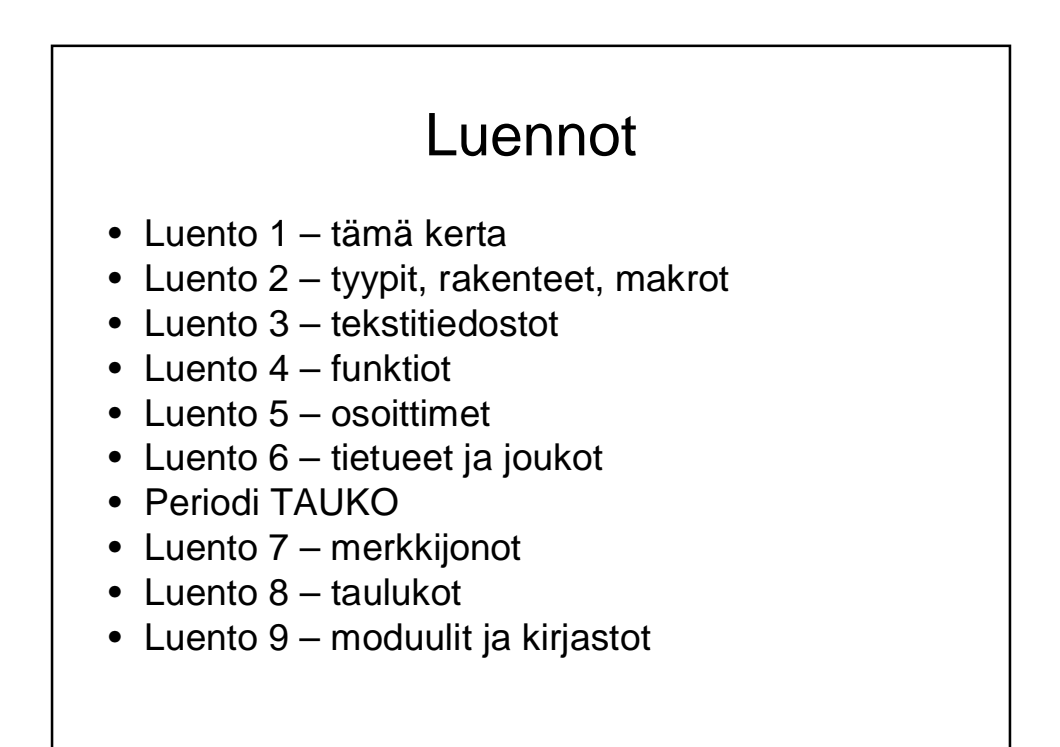

## Verkkokurssi mahdollisuus

- Kaupallinen ohjelmisto
- http://helsinki.viope.fi/ TARKISTA!!!
- Vain 50 lisenssiä ne maksavat oikeasti
- Yksinkertainen oppimateriaali, mutta suhteellisen paljon harjoituksia
- Automaattinen harjoitusten tarkistus perustuu tulostuksen ulkoasuun, joten olkaa tarkkoina
- Kurssin suoritukseen saa lisäpisteitä tehtyjen harjoitusten mukaan

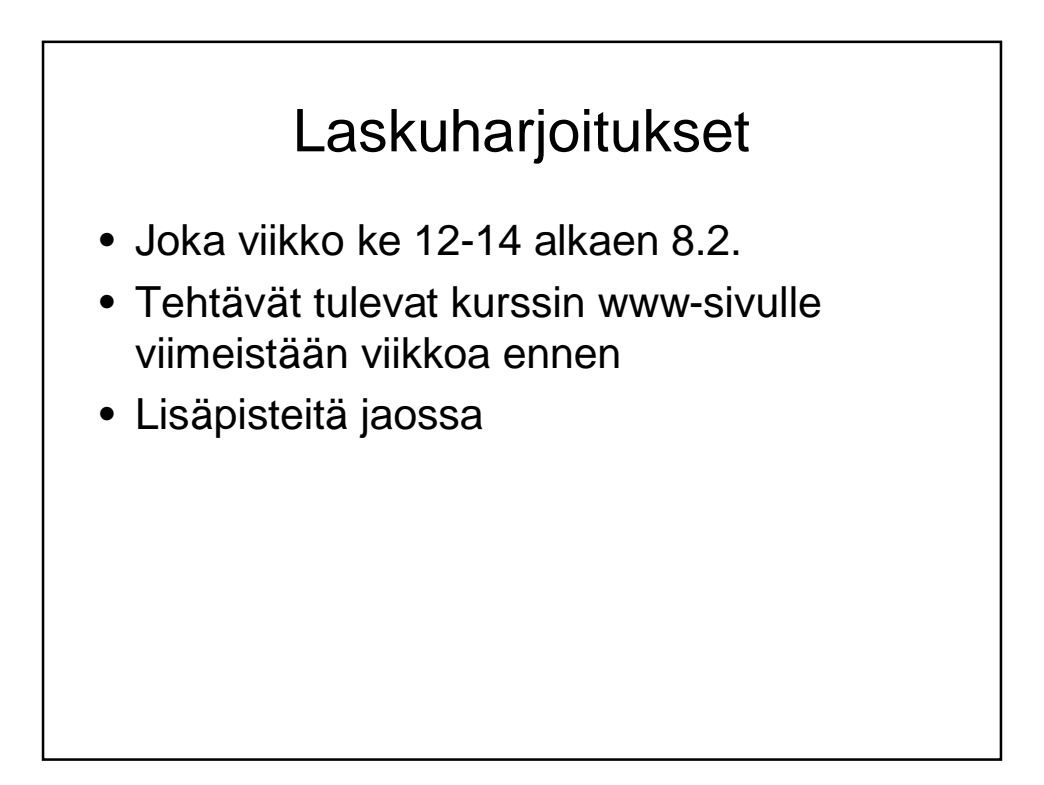

## Kurssin tilanne

- Ilmoittautuneita >80
- Yritetään perustaa toinen laskariryhmä
- Verkkokurssin lisenssit eivät riitä kaikille

## **Harjoitustyö**

- Aiheet tulevat 6. viikolla
- Aikaa on tehdä koko 2. periodi
- Laskuharjoitusten päättymisen **jälkeen** on vielä saatavilla säännöllisesti ohjausta harjoitustöiden tekemiseen
- Demotilaisuus luentoaikana luentojen päättymisen jälkeen ( luentokerta 10)

## **Kurssikoe**

- Ti 2.5. 16-19 (TARKISTA!)
- Tehtävätyypit
	- Laskarien kaltaisia
	- Tee ohjelma
	- "Mitä virheitä oheisessa ohjelmassa"
	- Mahdollisesti vielä jotain muitakin muotoja
- Teemat
	- Osoittimet, tiedostot, taulukot, tietueet, merkkijonot, komentoriviparametrit

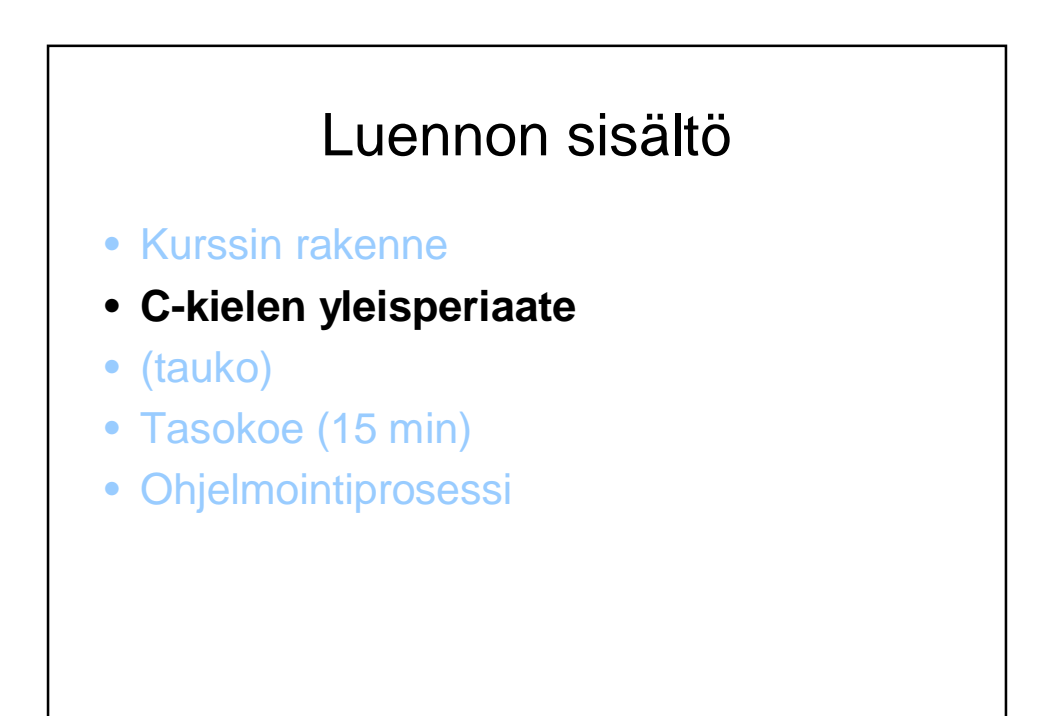

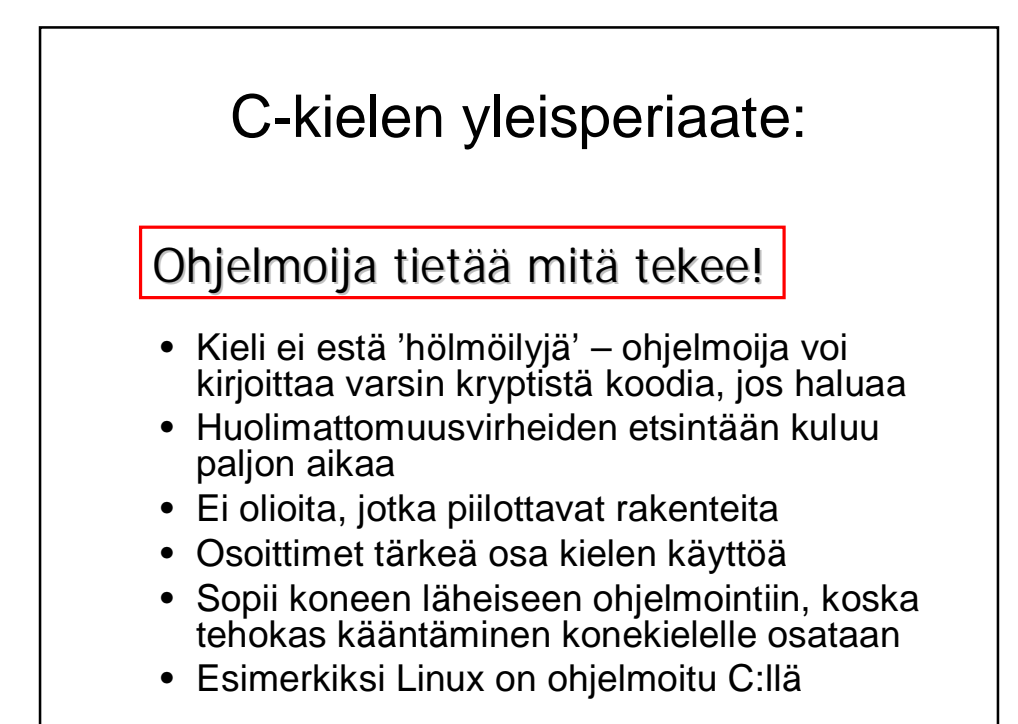

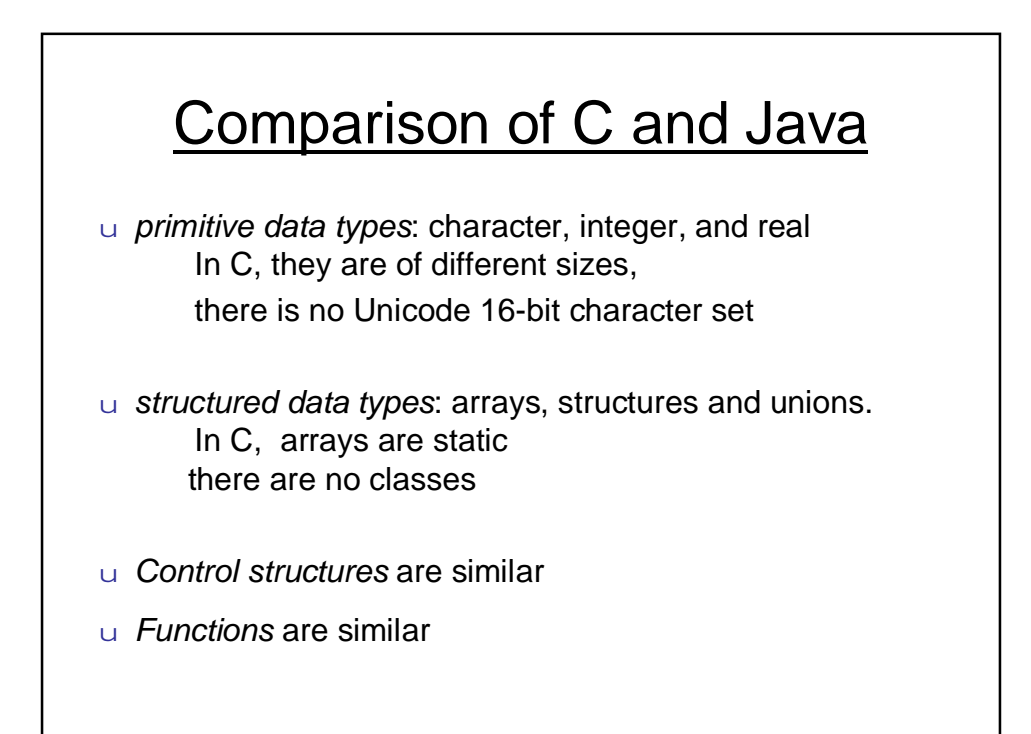

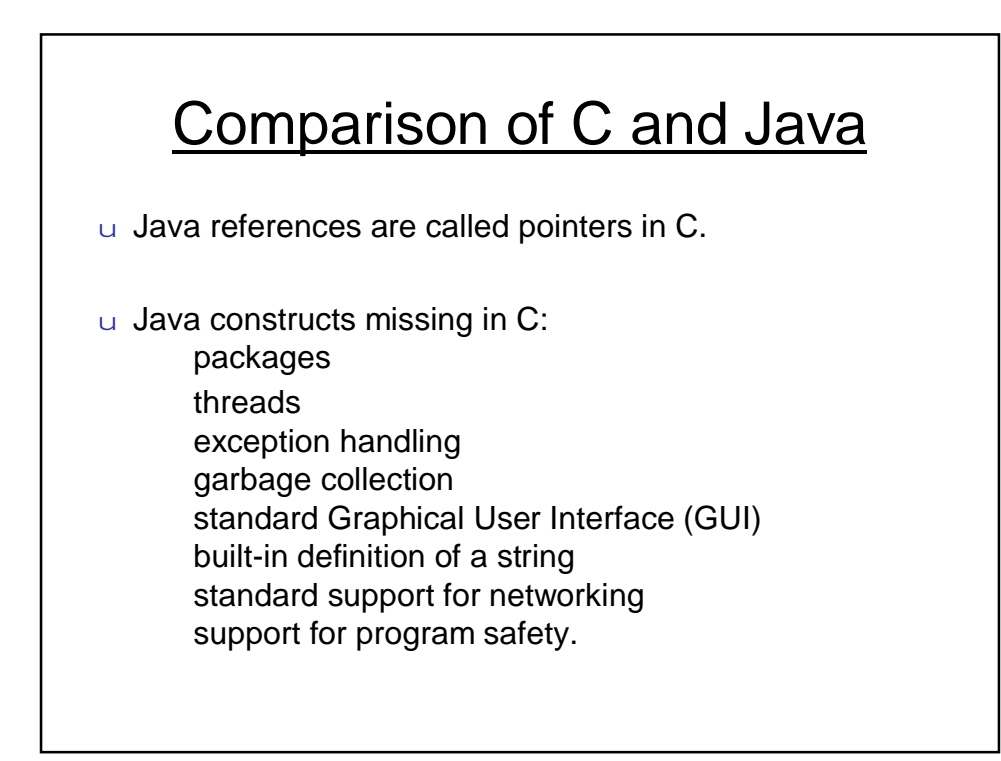

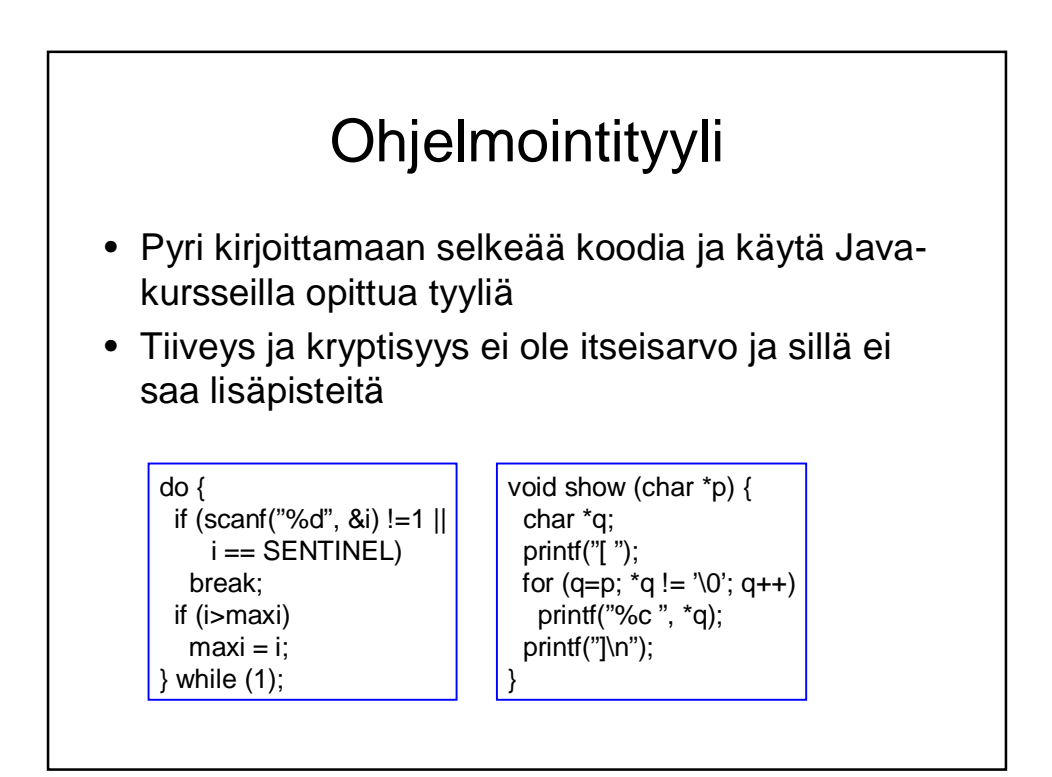

# Tasokoe

- Jaetaan paperilla, vastataan siihen
- 15 minuuttia aikaa (n. 5 min per tehtävä)
- Tavoite:
	- Kartoittaa yleisiä ohjelmointitaitoja
	- Kartoittaa c-kielen hallintaa
	- Saattaa vaikuttaa verkko-osion käyttöön

#### Luennon sisältö

- Kurssin rakenne
- C-kielen yleisperiaate
- (tauko)
- Tasokoe (15 min)
- **Ohjelmointiprosessi**

# Ohjelmointiprosessi

- Ohjelman kirjoittaminen – sopiva tekstinkäsittelyohjelma tai editori
- Kääntäminen
	- valitaan oikea kääntäjä
- Linkitys – käännetty ohjelmamoduuli yhdistetään muihin
- Suorittaminen – valmiin ohjelman suorittaminen

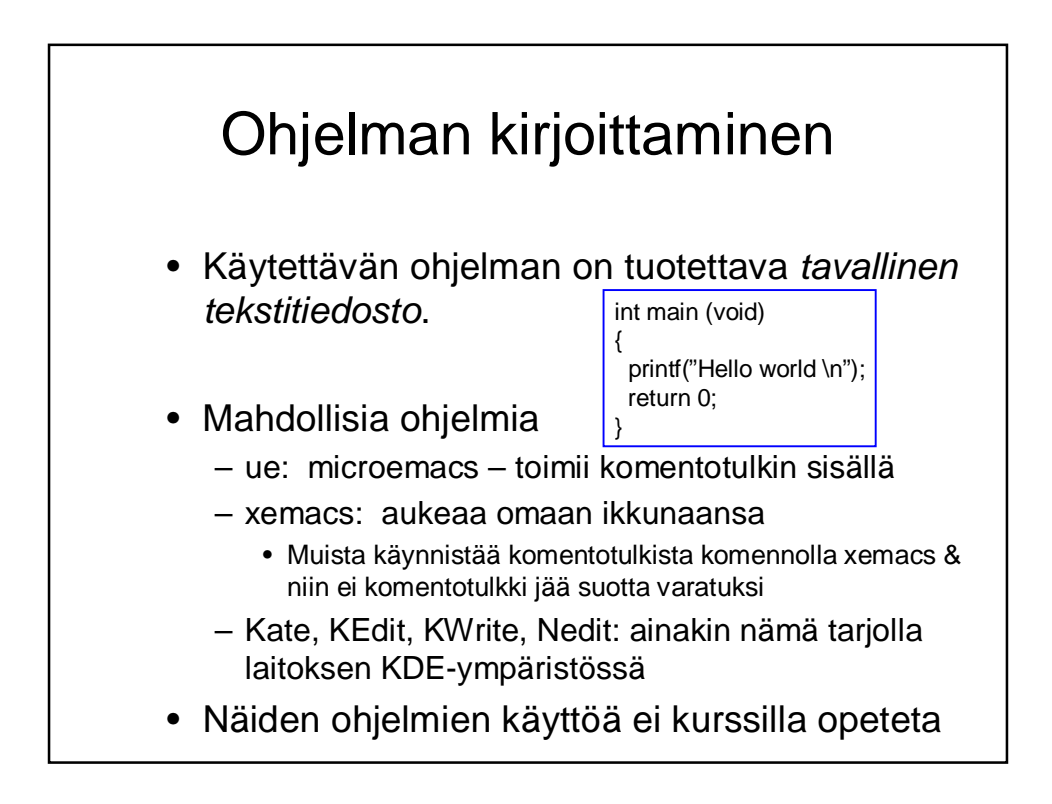

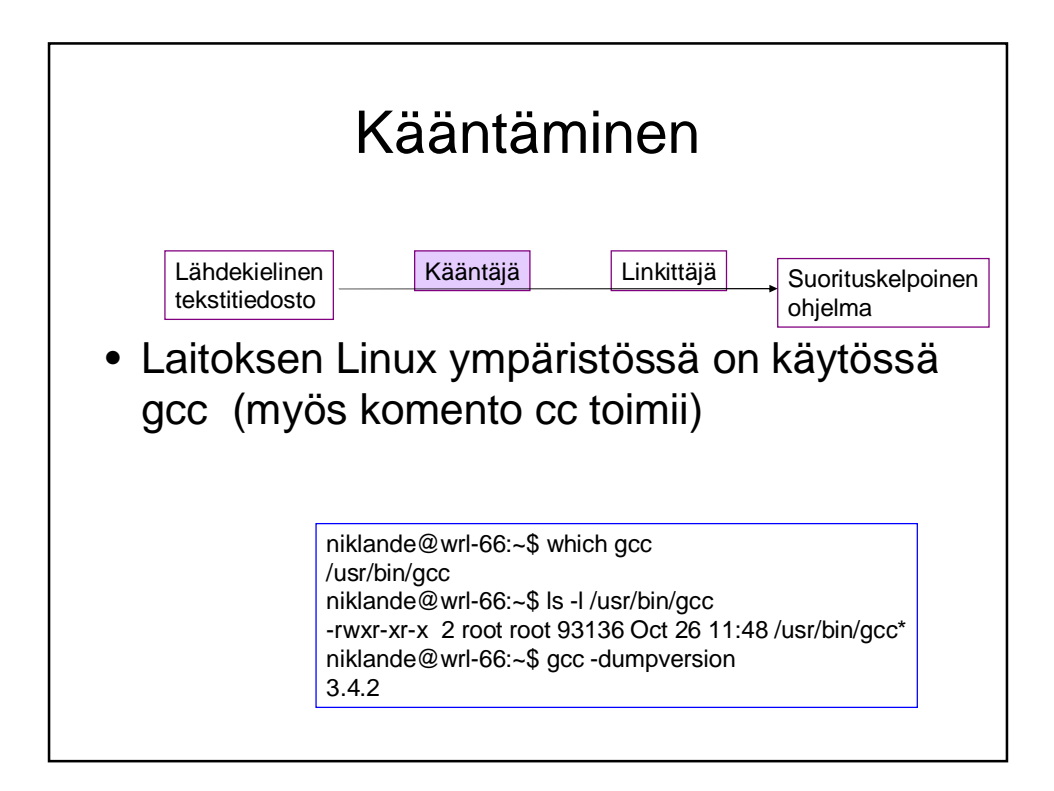

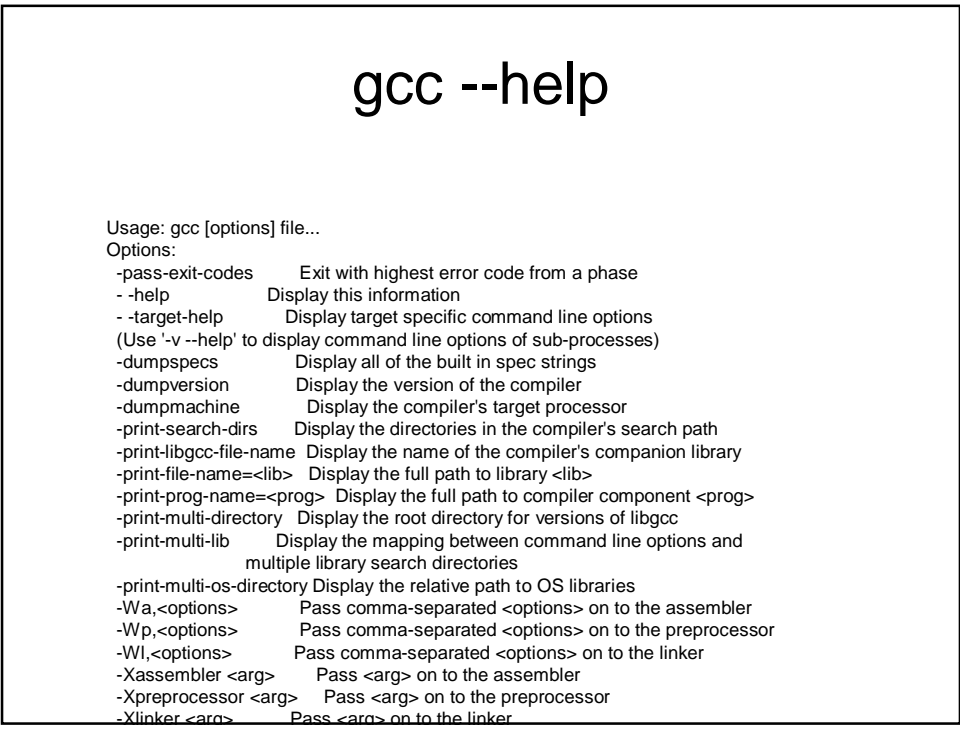

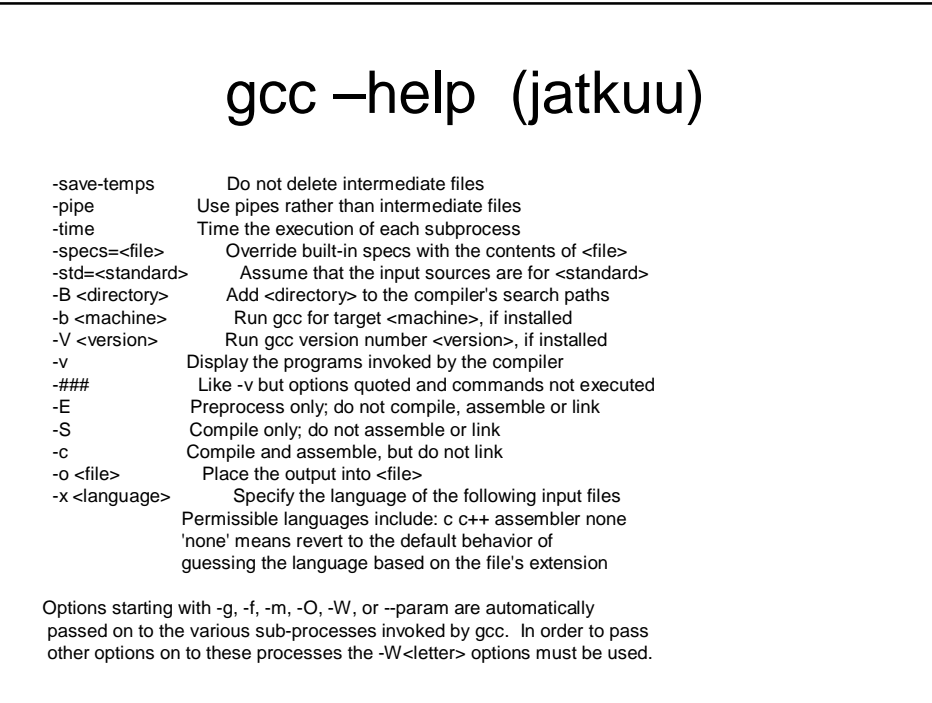

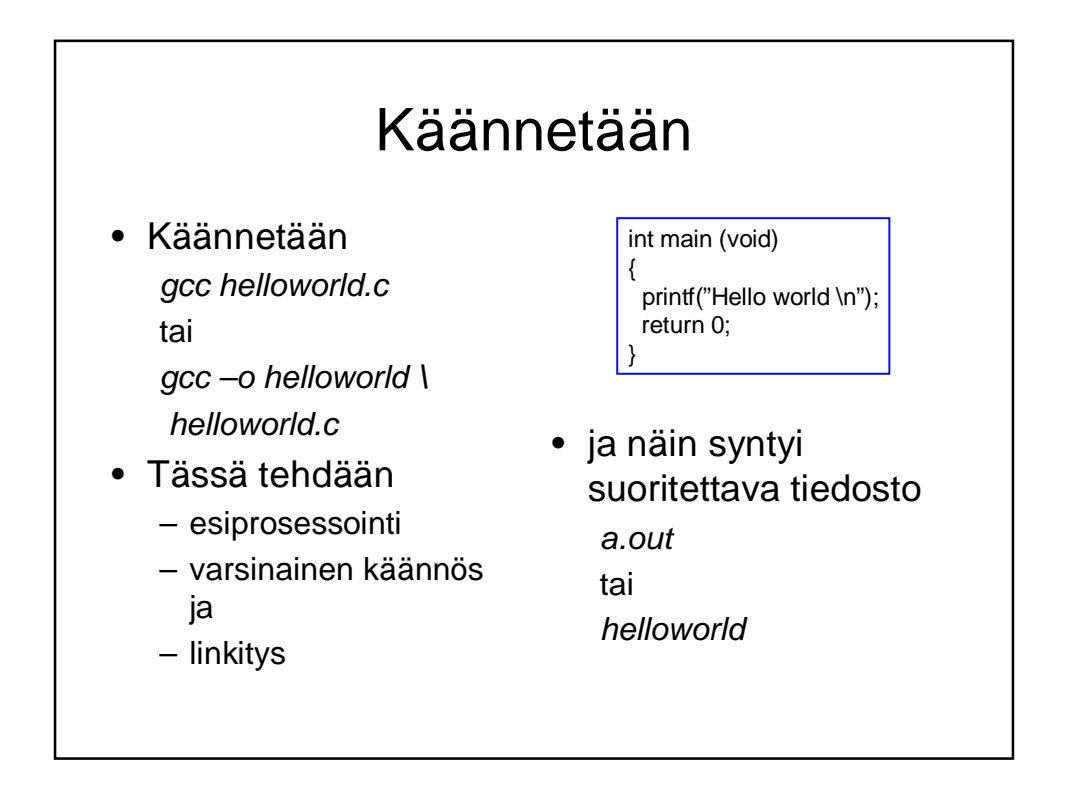

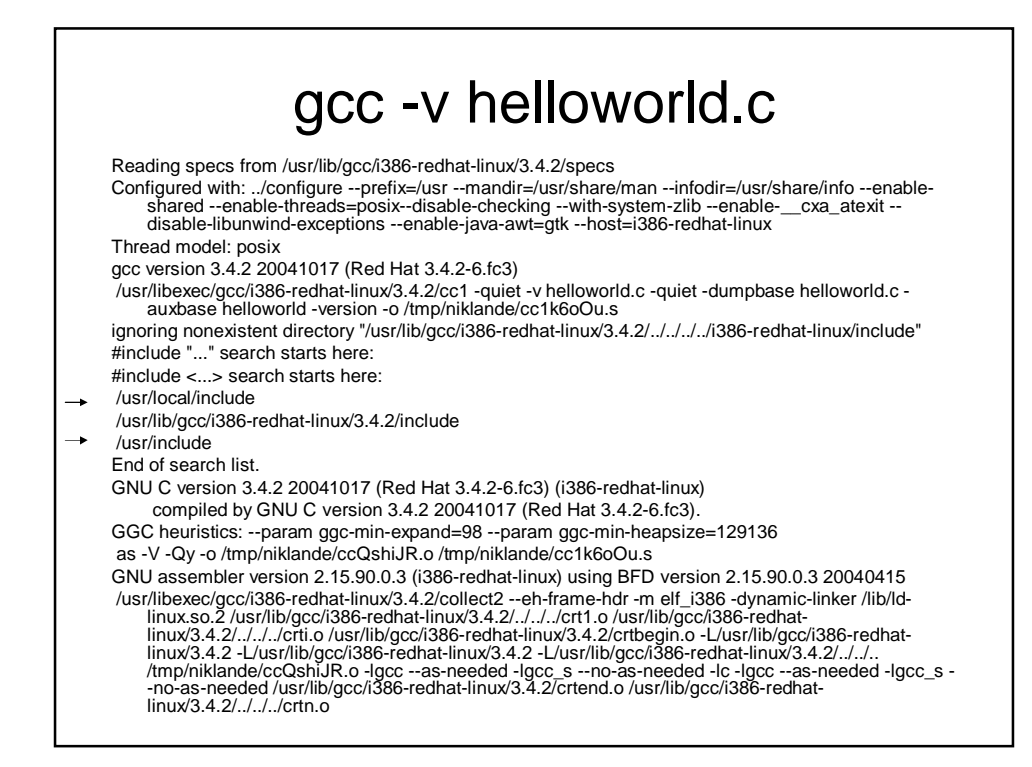

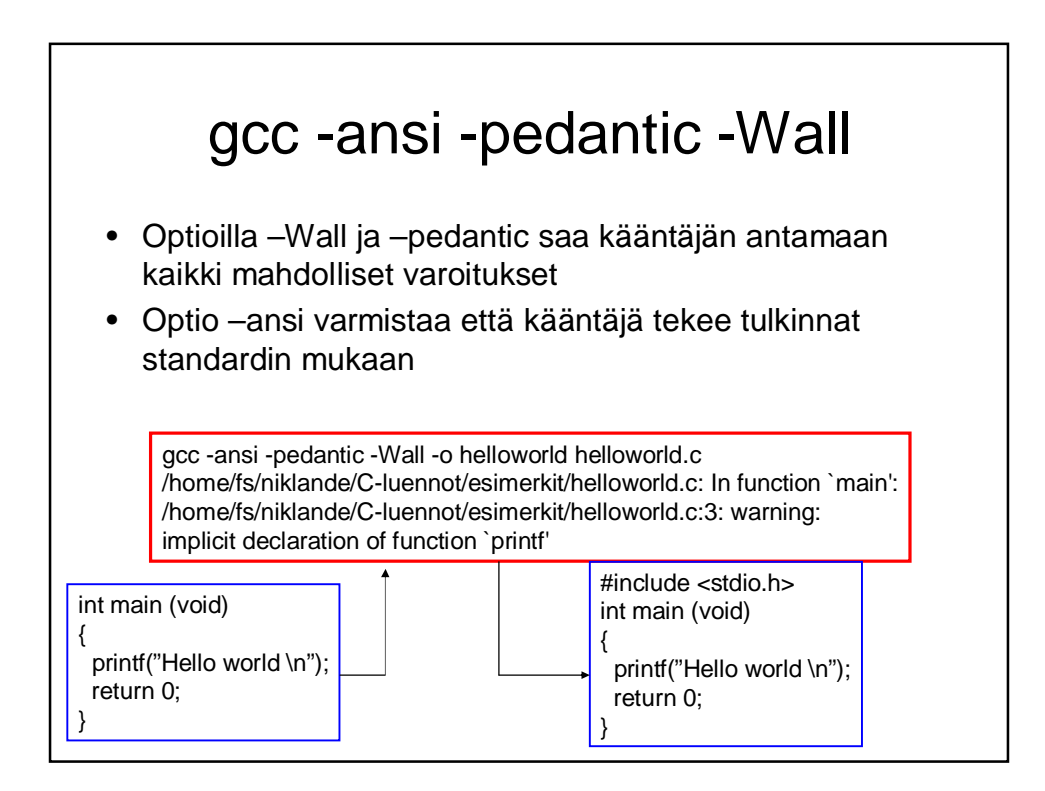

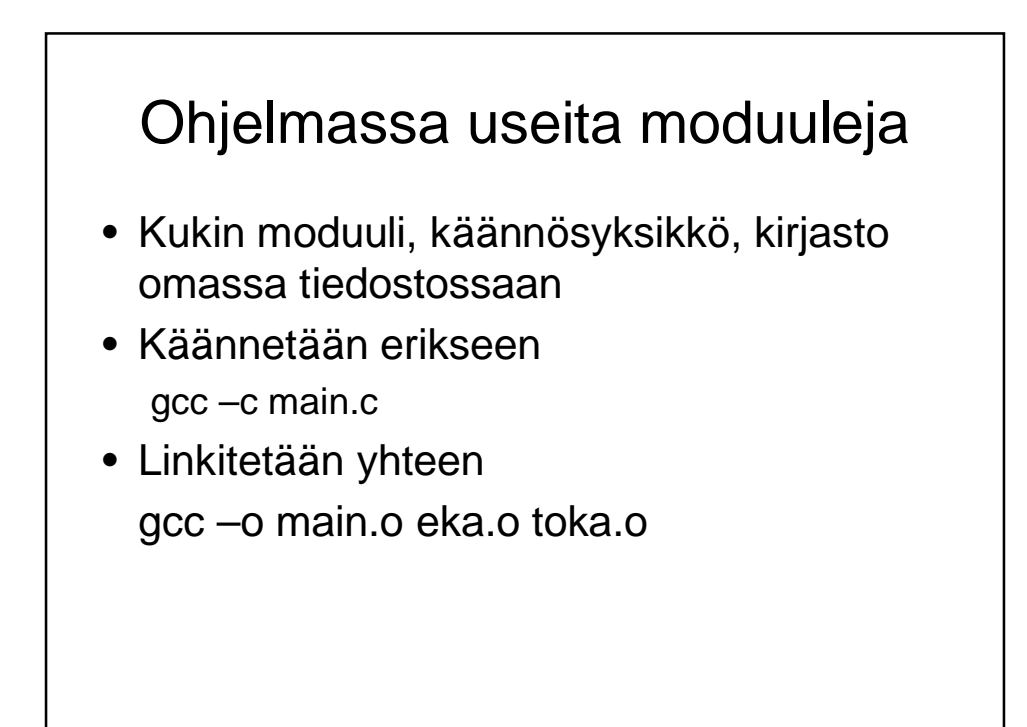

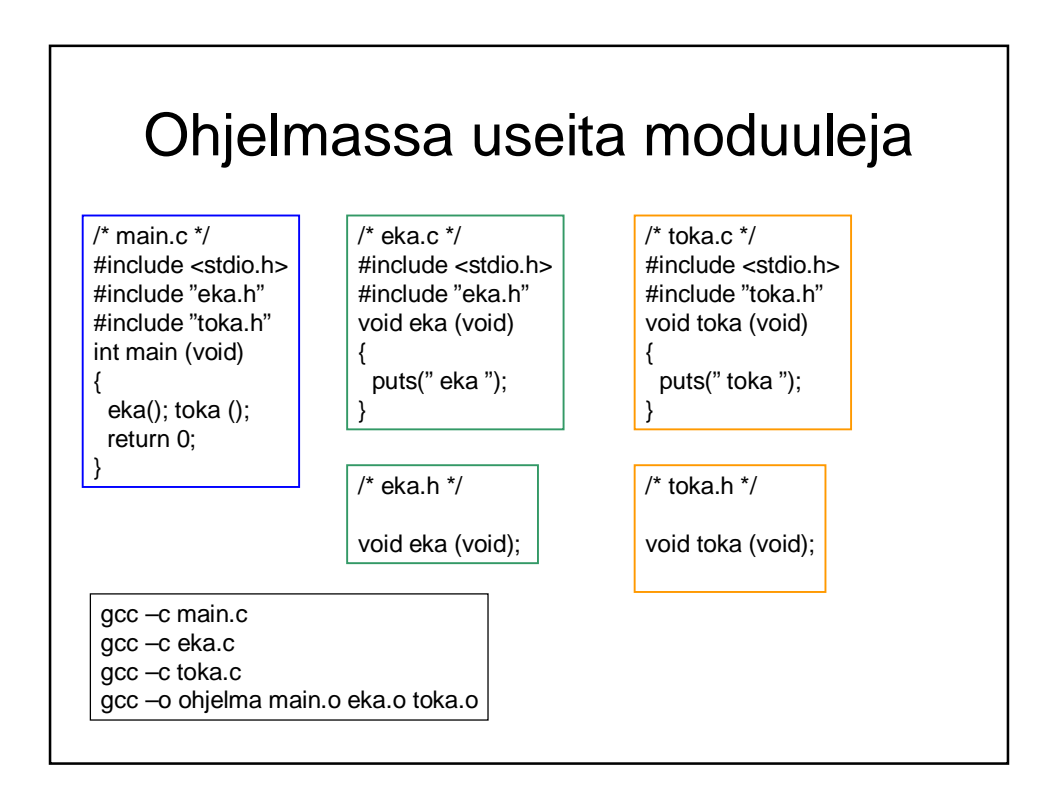

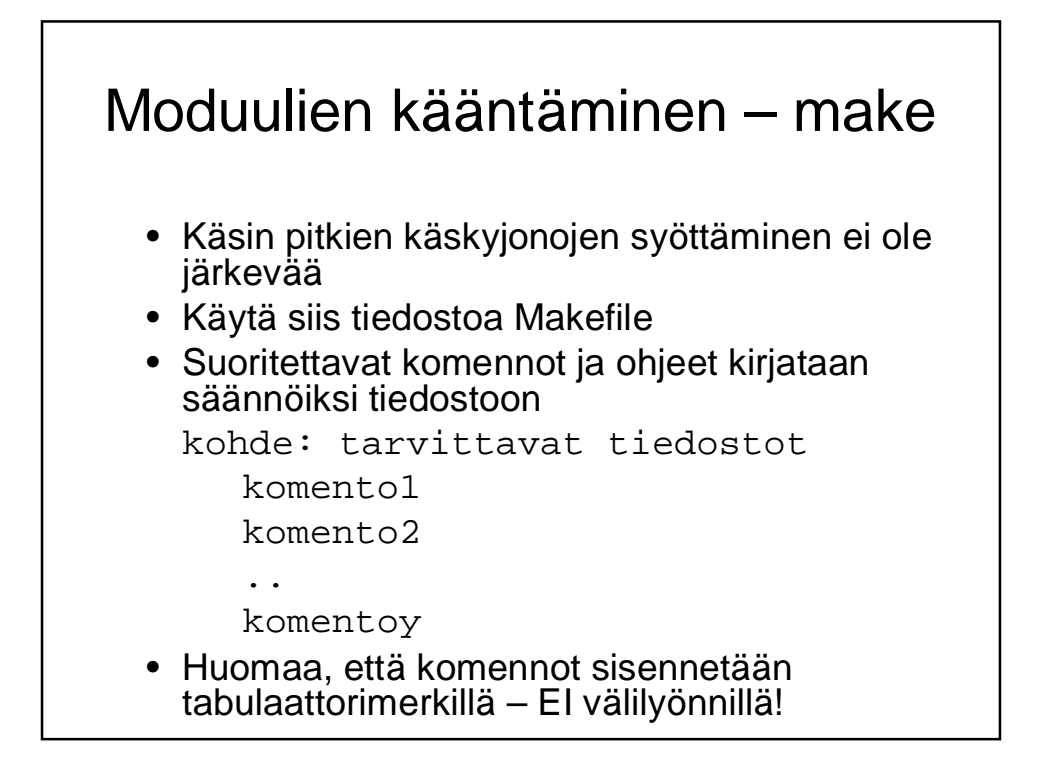

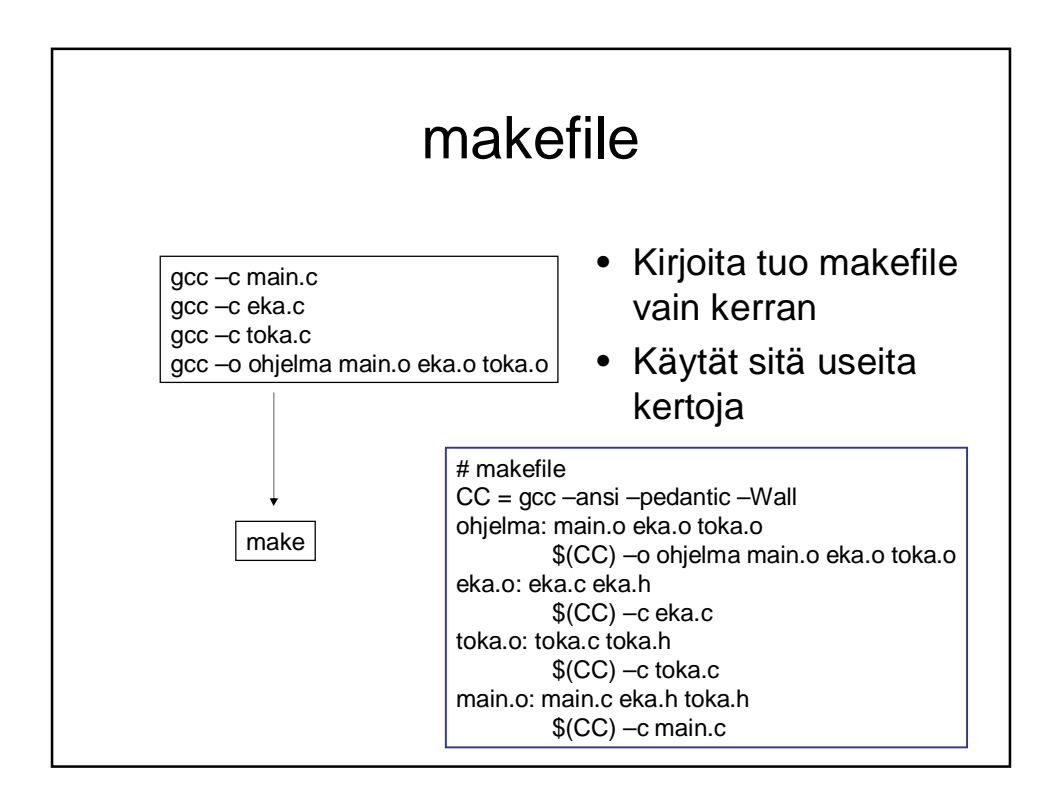

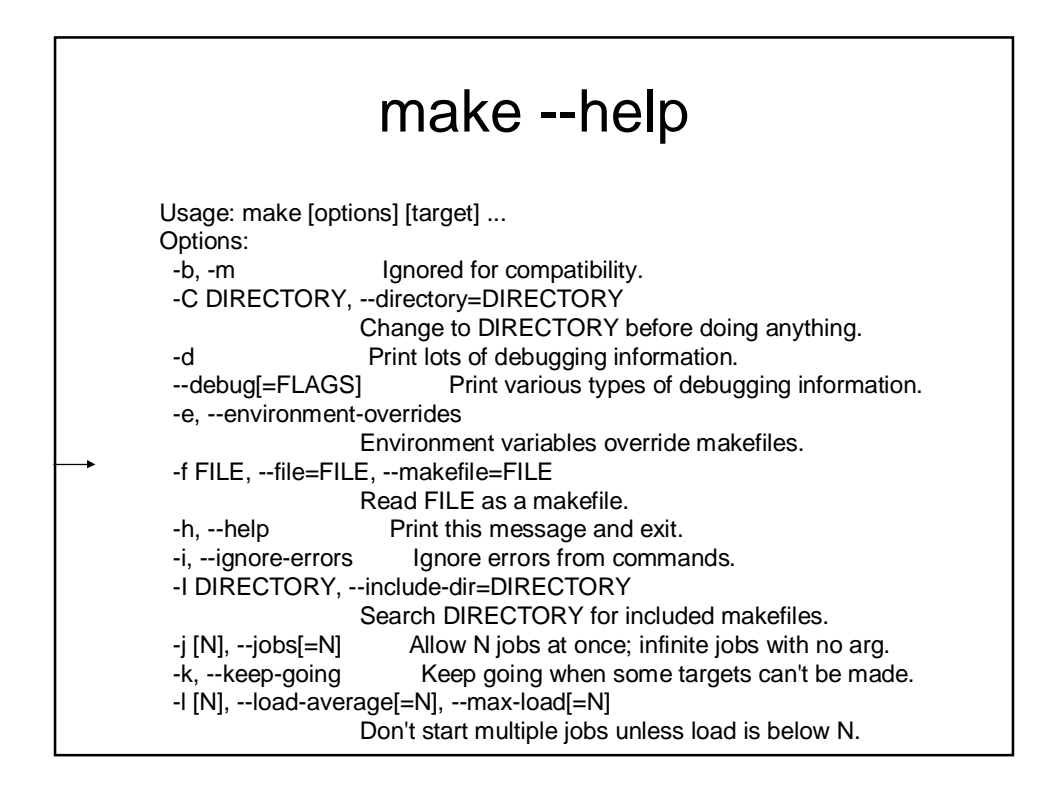

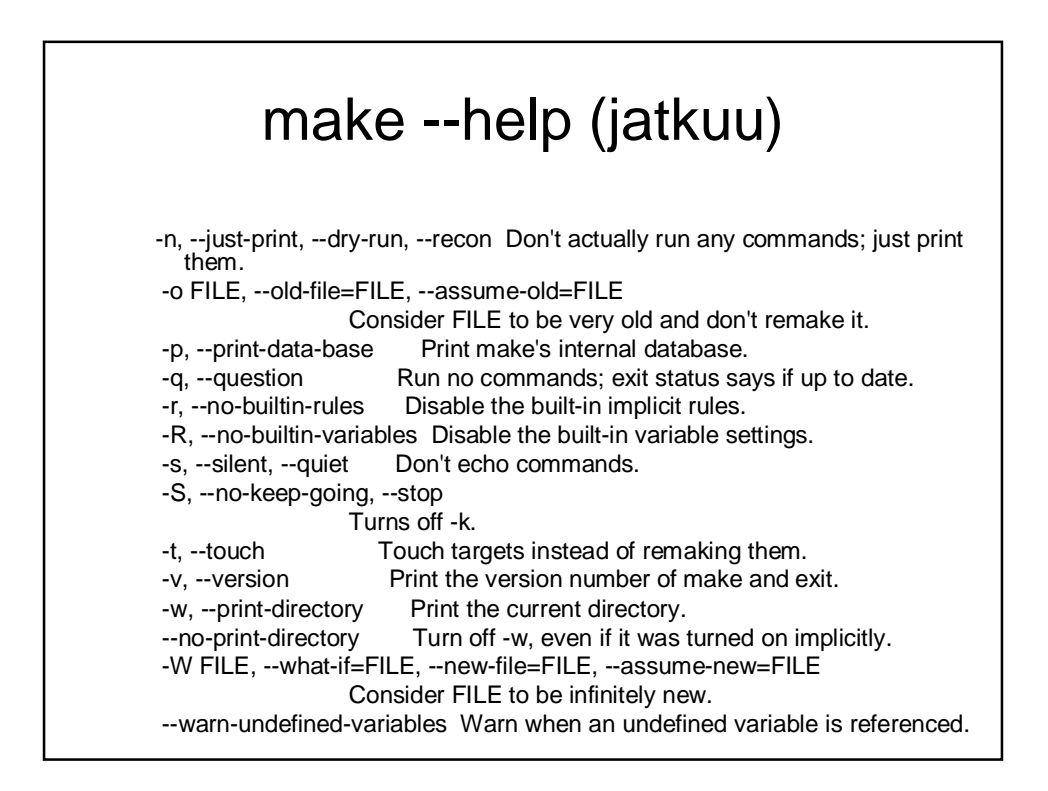

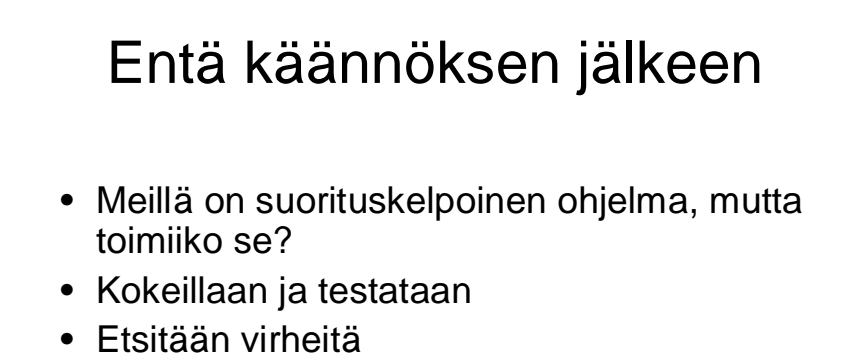

- aputulostukset
- koodin lukeminen ja miettiminen
- virheenjäljittimen (debuggeri) käyttö
- Analysoidaan testien kattavuutta (ei tällä kurssilla -> Ohjelmistojen testaus)
	- Tällä kurssilla riittää ns. savutestaus (eli ohjelman toiminta vaikuttaa näiden testien jälkeen stabiililta)

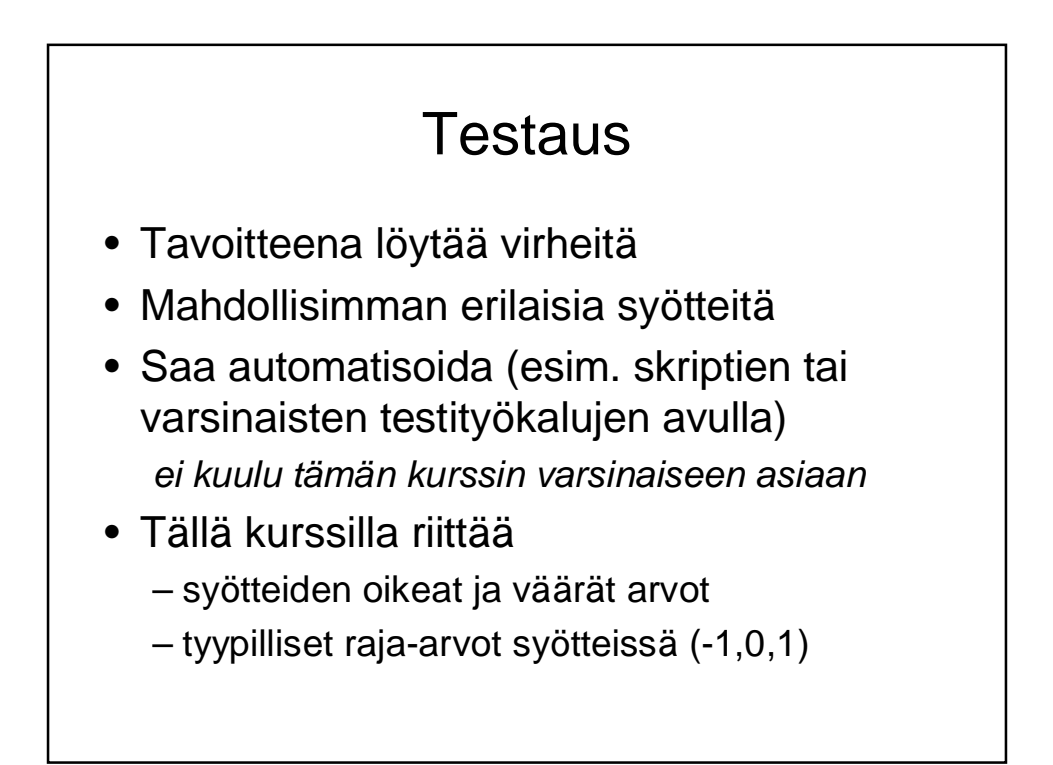

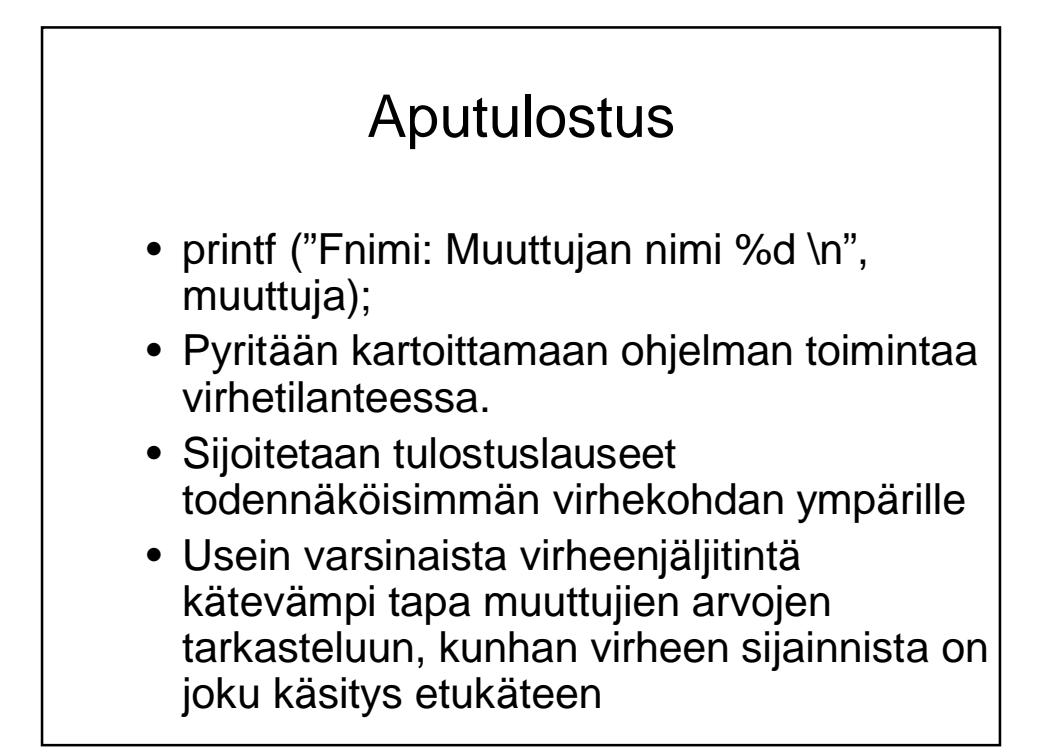

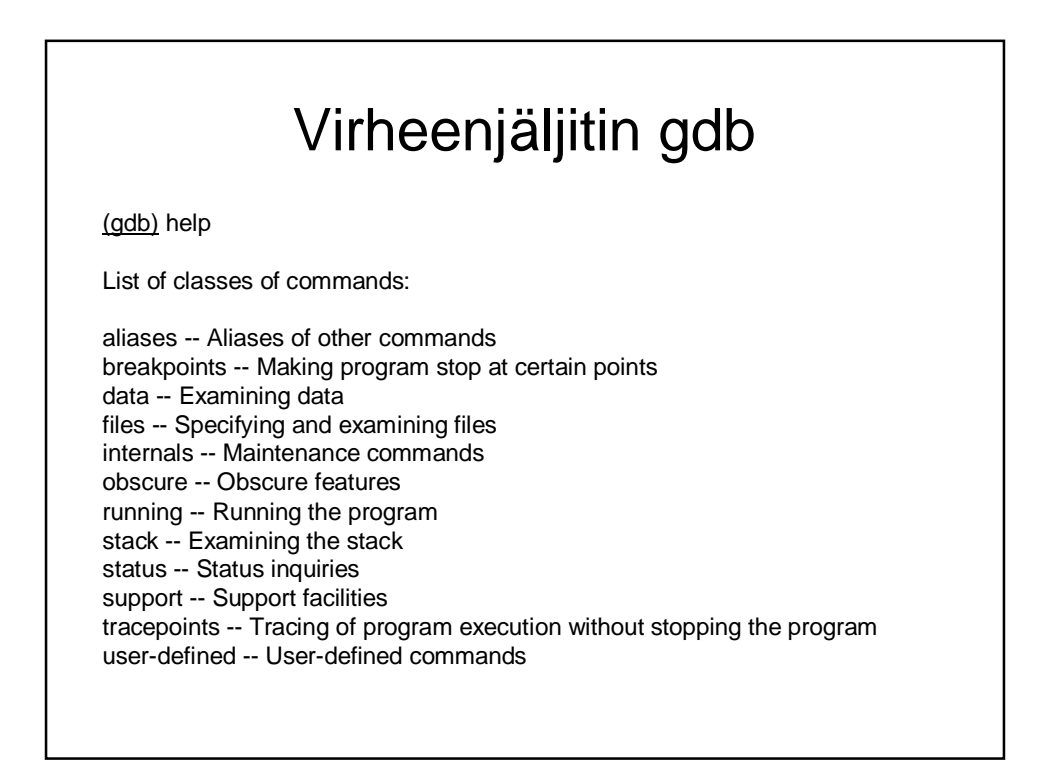

#### core dump

- Kaatunut ohjelman tuottaa usein tiedoston, jossa on muistin ja rekisterin tila ohjelman kaatumishetkellä (ns. core dump)
- Näitä voi tarkastella esim. virheenjäljittimellä, jolloin saattaa olla mahdollista katsella muuttujien arvoja ja/tai selvittää missä käskyssä ohjelma oli kaatuessaan.
- *Tämän opiskeleminen jää kotitehtäväksi*